Oracle Name: \_\_\_\_\_\_
Practice Class: \_\_\_\_\_
Sequence Date: \_\_\_\_\_

Use the demo user and create the following table:

LASTNAME\_CUSTOMER

CUSTOMER\_ID INTEGER PRIMARY KEY
FIRST\_NAME VARCHAR(15)
GENDER CHAR(1)
FIRST\_ORDER DATE
CREDIT LIMIT DECIMAL(8, 2)

All fields are NOT NULL!

Use the **DEMO** user!

USE YOUR OWN NAME!!!

Create a sequence **LASTNAME\_SEQ\_CUSTOMER\_ID** to generate the PRIMARY KEY **CUSTOMER ID**.

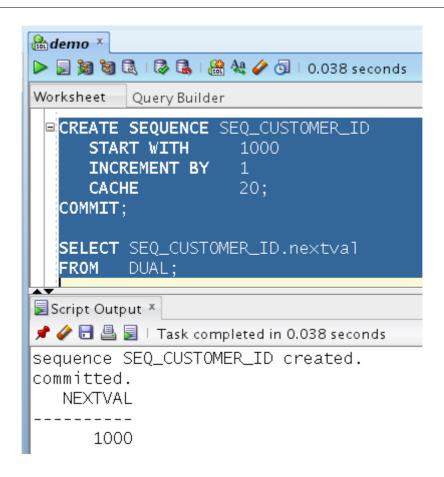

Use the DEMO user!

Insert 4 lines into **LASTNAME\_CUSTOMER** using the sequence for the **CUSTOMER\_ID**. COMMIT your work.

Check the result in the table.

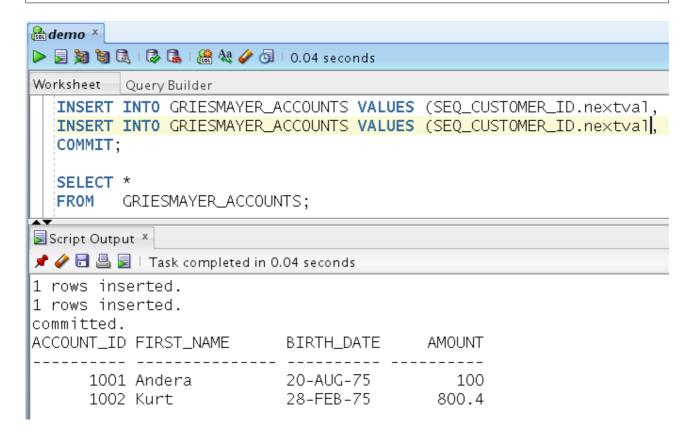

Use the SYSTEM user!

Create the user **LASTNAME** and run the following SQL Statement: **GRANT SELECT ON DEMO.LASTNAME\_SEQ\_CUSTOMER\_ID TO LASTNAME;** 

**USE YOUR OWN NAME!!!** 

Use the LASTNAME user!

Insert 3 lines into **LASTNAME\_CUSTOMER** using the sequence for the **CUSTOMER\_ID**. COMMIT your work.

Check the result in the table.

Use the LASTNAME user!

Insert 1 line into **LASTNAME\_CUSTOMER** using the sequence.

ROLLBACK your work.

INSERT 1 line into **LASTNAME\_CUSTOMER** using the sequence.

COMMIT your work.

Check the result in the table.

Is the CUSTOMER\_ID filled continuous?

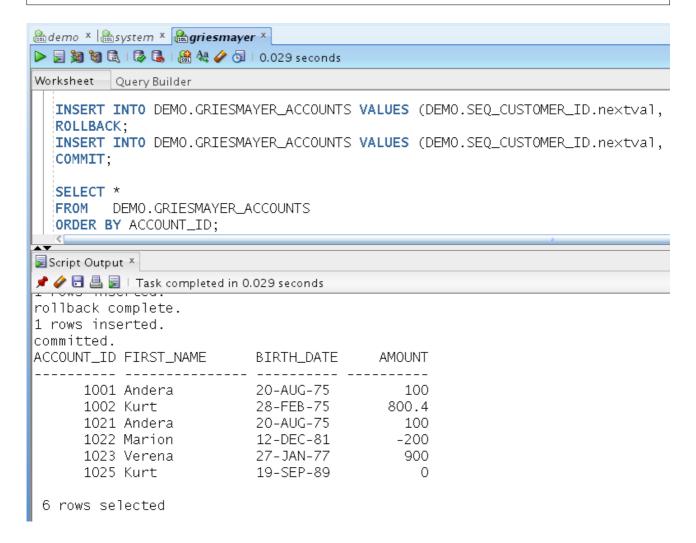